#### **Aula 6, 26/03/04**

- Programação
- Este curso
- O LCCWin: Projetos, Compilação, linkagem e Depuração

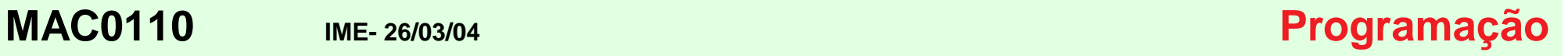

Programação envolve:

- Entender MUITO BEM <sup>o</sup> objetivo
- Planejar <sup>o</sup> programa
- Implementar o programa

#### • Testar

• Testar e testar de novo

# Programação na prática:

 $\bullet$  Você entende  $\pm$  o objetivo

- $\bullet$  Você planeja  $\pm$  o programa
- Você reimplementa o programa

# Programação na prática:

- Os testes são ineficazes
- Os bugs sobrevivem
- 80% dos projetos fracassam

# Programação na prática:

- Você acha que com você vai ser diferente
- Mas não vai...

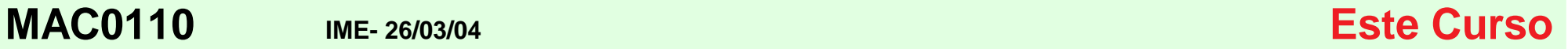

#### Objetivos deste curso:

- Ensinar <sup>a</sup> programar
- Teoria
- Pratica ´
- $\bullet$  Teoria e Prática e Teoria e Prática e Teoria e Prática e Teoria e ...

**MAC0110 IME- 26/03/04 A pratica ´**

### A prática

#### • Você usa um IDE

• Exemplos: LCCWIN, Visual C++, devcpp

• Não adianta olhar. Tem que por a mão na massa

**MAC0110 IME- 26/03/04 A pratica ´**

- Não basta por a mão na massa. Tem que pensar.
- Esta aula: por a mão na massa.
- Outras aulas: pensar e por a mão na massa.

#### • O curso: aprender <sup>a</sup> se virar.

#### • Como? se virando.

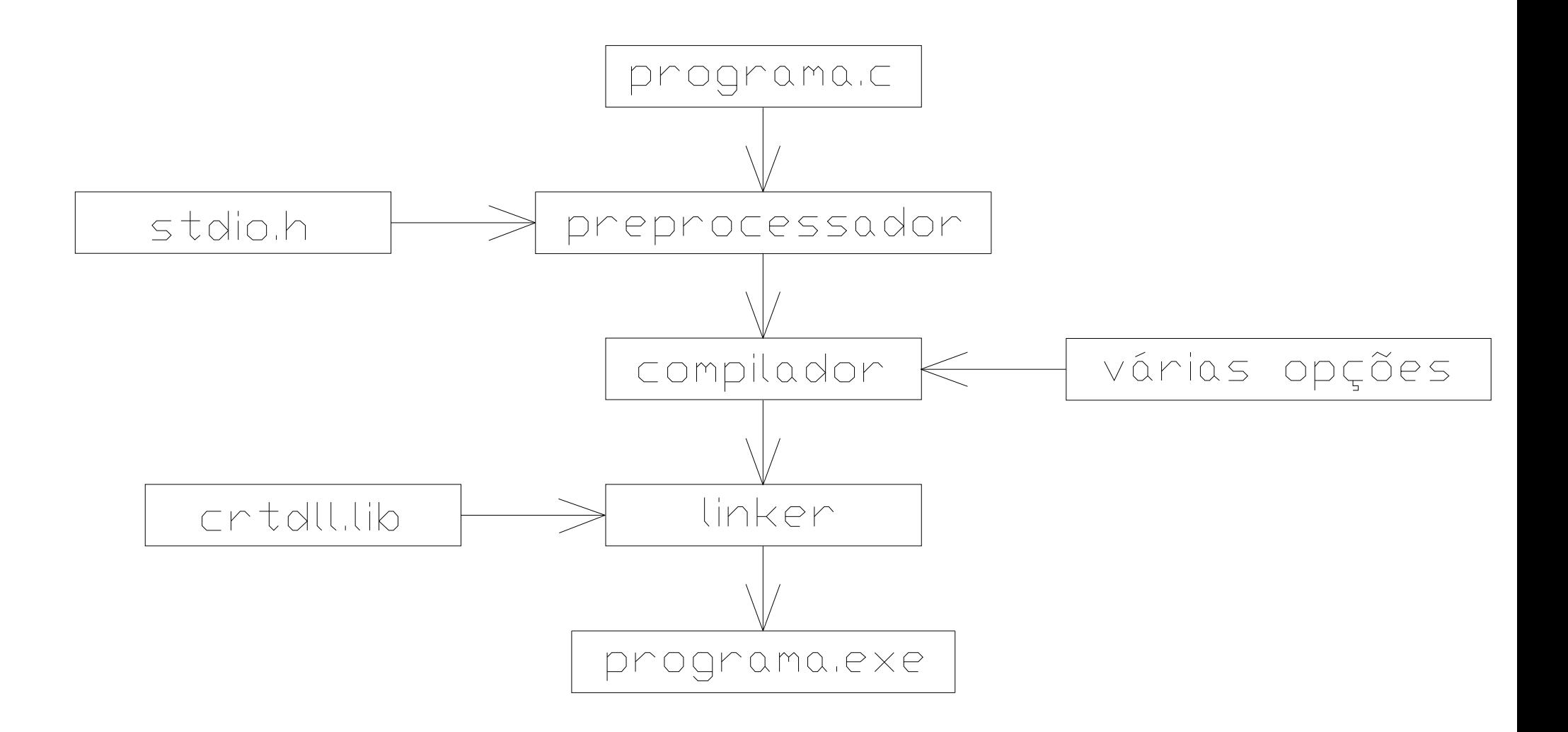

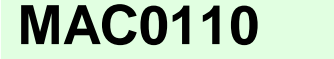

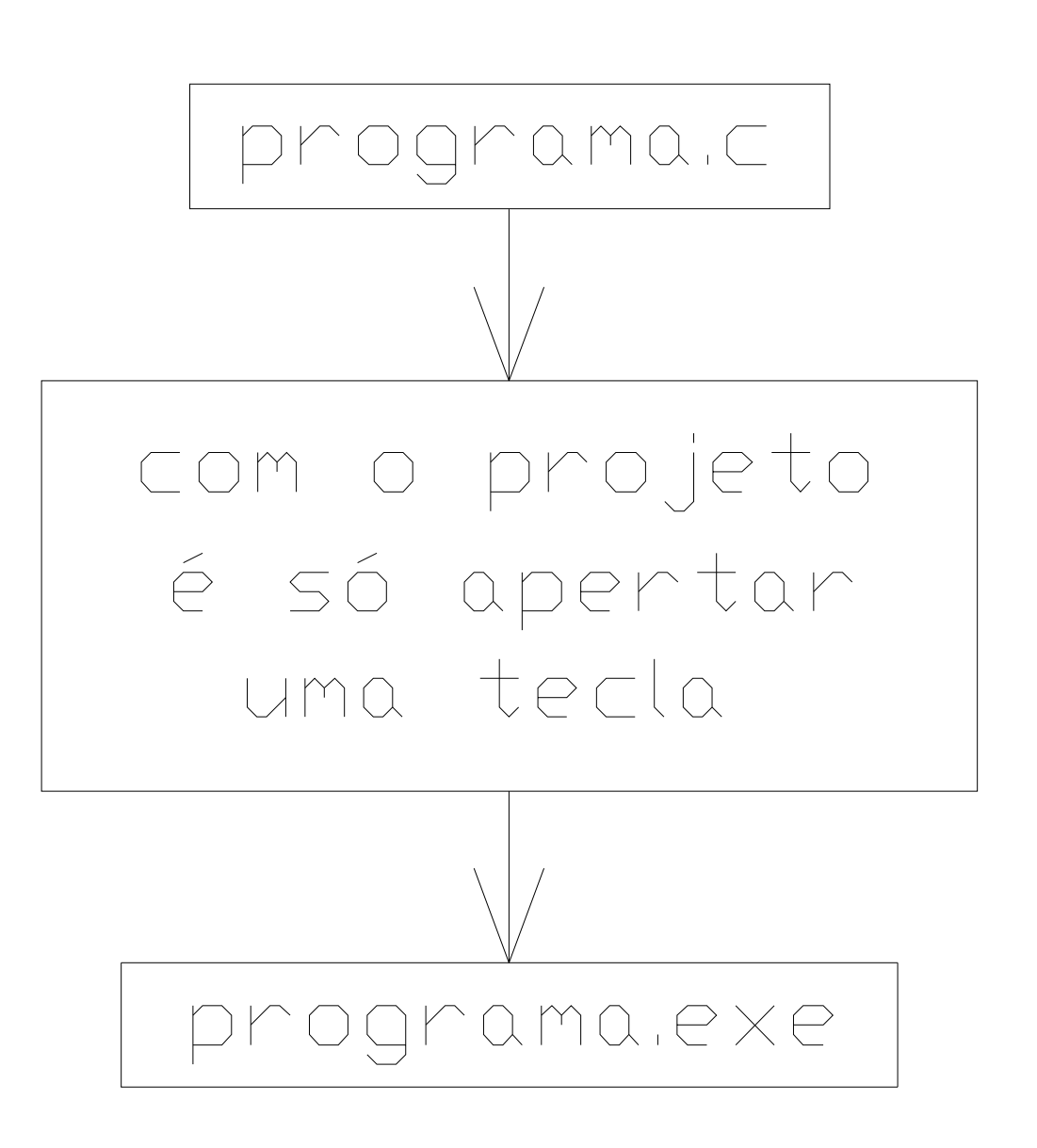

**MAC0110** 

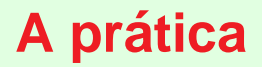

# O LCCWin